Gonçalo Gonçalves

Faculdade de Arquitetura da Universidade de Lisboa

Modelação Visual e Tridimensional em Arquitetura

MIARQ3D | 20181150 | 2020/2021

Docente: Eugénio Coimbra

## **Sumário Aula 8:**

Realização de um modelo de um bar em renderização 3D, utilizando o programa 3DSmax.

Esclarecimento de dúvidas relativamente aos pormenores construtivos dos alunos.

## **Exercícios Bar:**

**Nota: Após discussão com o professor numa aula posterior, consegui resolver o problema de as superfícies não assumirem o formato do material. Uma vez que os passos para a realização do exercício são os mesmos, optei por não retirar imagens do produto atualizado e portanto, apenas substituir na página html, a renderização e o ficheiro 3dsmax.**

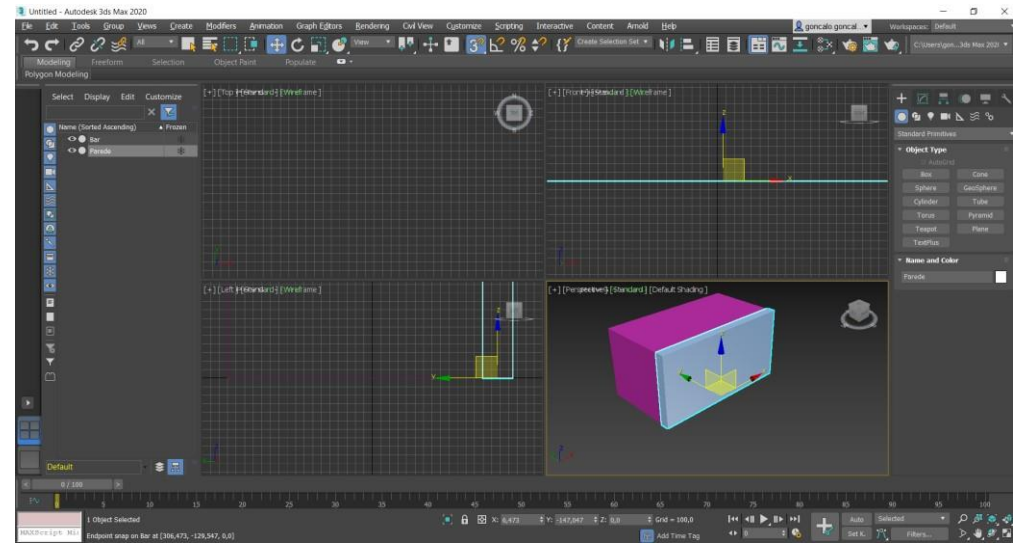

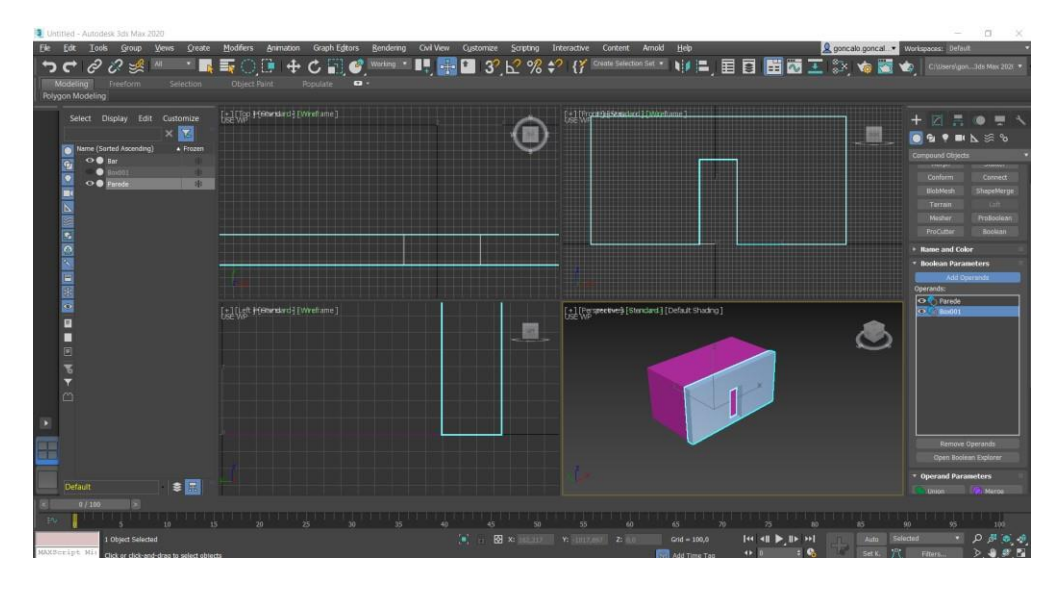

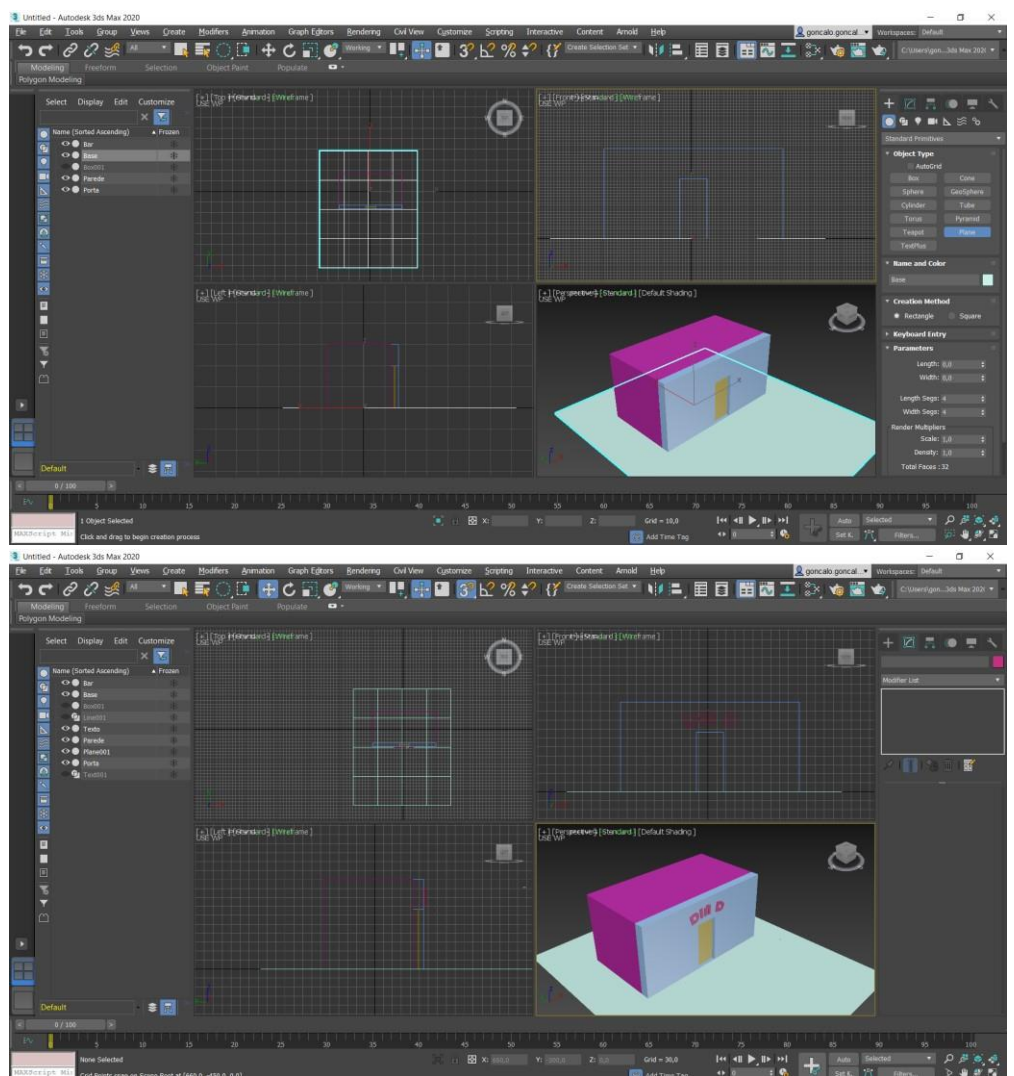

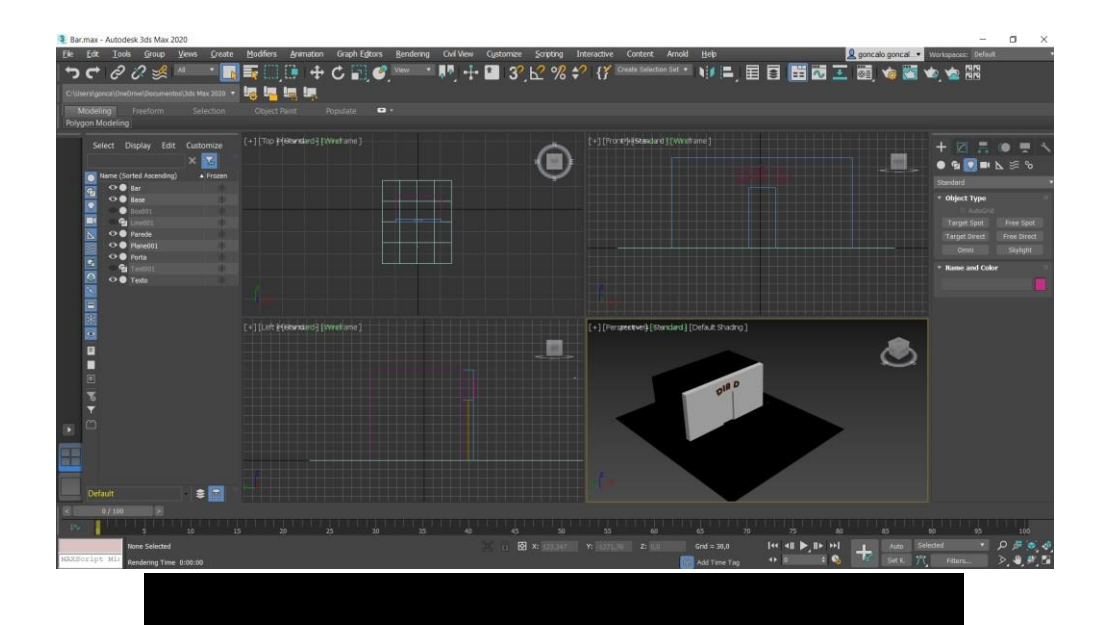

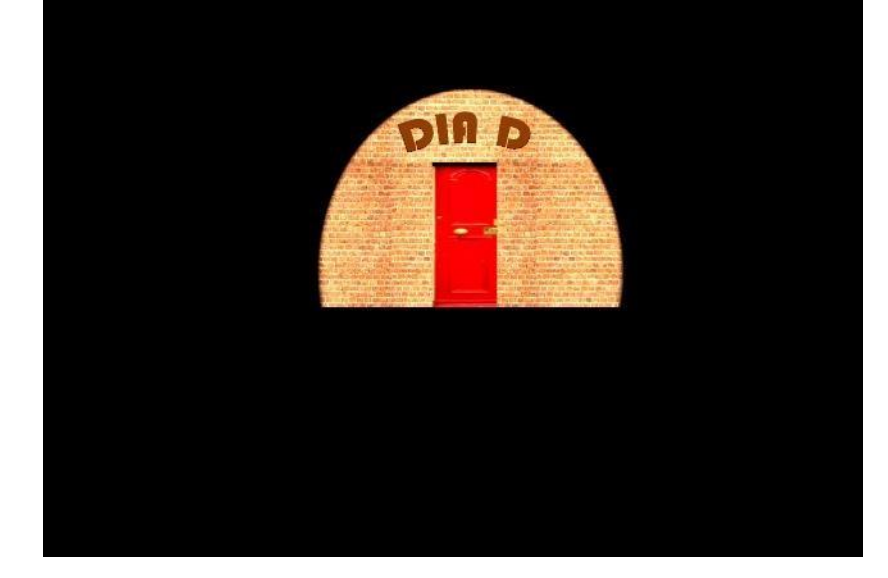

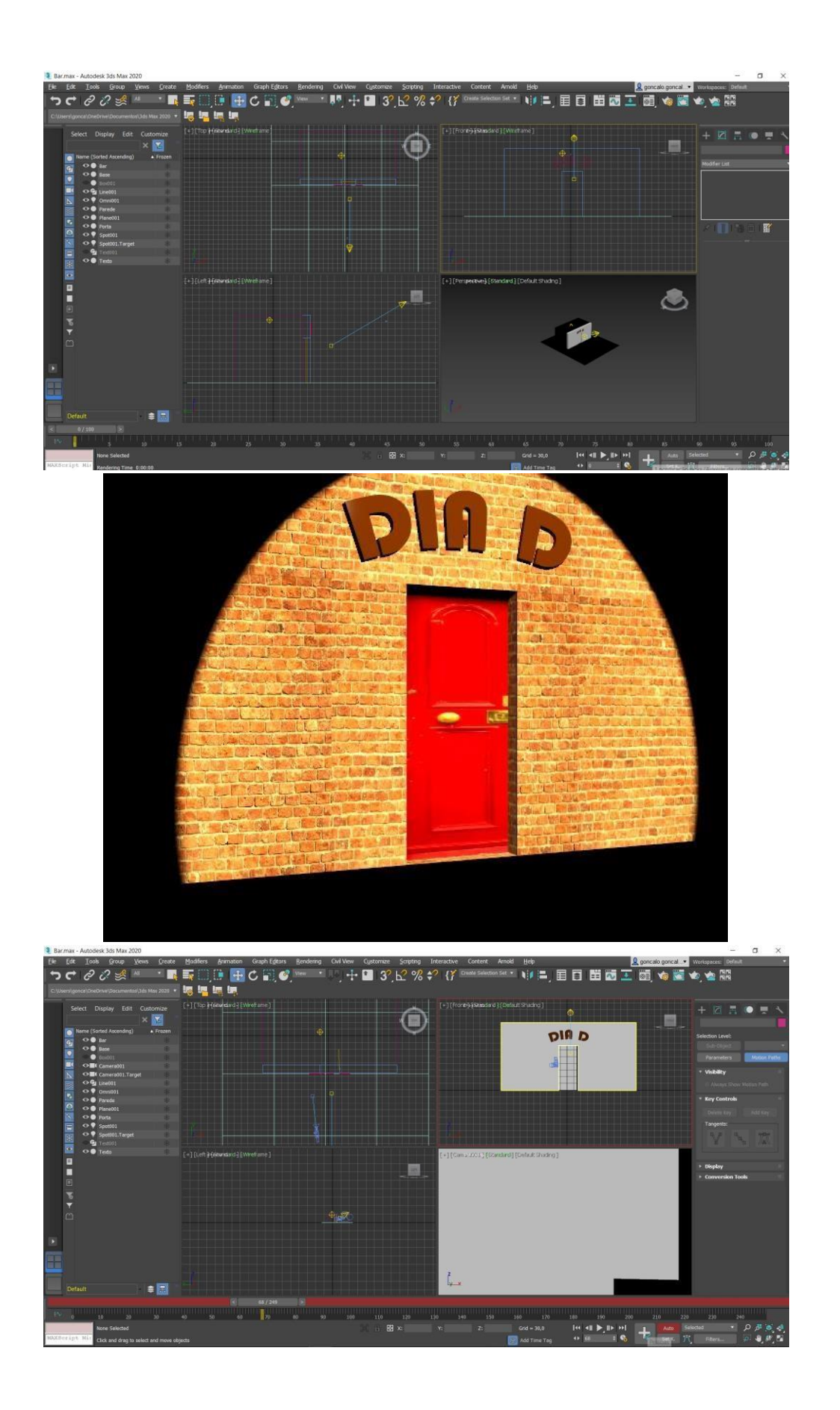